[PLAT](https://zhiliao.h3c.com/questions/catesDis/228) **[高洋](https://zhiliao.h3c.com/User/other/141390)** 2023-12-26 发表

## 问题描述

要对接亿美,需要联通公网,但是现场的imc搭建的时候使用的DNS服务器为内网的服务器,需 要改成公网的DNS服务器,如何进行修改?

## 解决方法

修改DNS服务器地址的时候也要修改服务器的域,修改域之后要重启操作系统,现场还有认证业 务,有一定风险。

因此不修改现在使用的首选DNS服务器,让现场配置个备DNS服务器为外网DNS来解决。

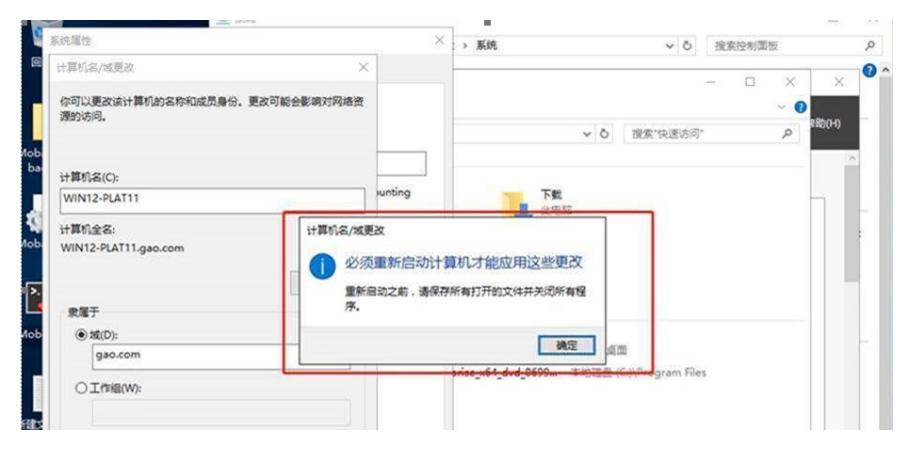